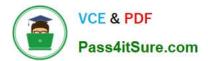

### PEGAPCSA80V1\_2019<sup>Q&As</sup>

Pega Certified System Architect (PCSA) 80V1 2019

# Pass Pegasystems PEGAPCSA80V1\_2019 Exam with 100% Guarantee

Free Download Real Questions & Answers PDF and VCE file from:

https://www.pass4itsure.com/pegapcsa80v1 2019.html

100% Passing Guarantee 100% Money Back Assurance

Following Questions and Answers are all new published by Pegasystems Official Exam Center

- Instant Download After Purchase
- 100% Money Back Guarantee
- 365 Days Free Update
- 800,000+ Satisfied Customers

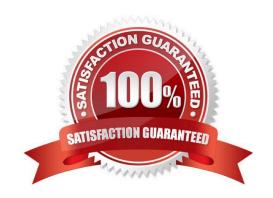

### https://www.pass4itsure.com/pegapcsa80v1\_2019.html 2024 Latest pass4itsure PEGAPCSA80V1\_2019 PDF and VCE dumps Download

#### **QUESTION 1**

#### **DRAG DROP**

Select each task on the left and drag it to the corresponding Application Development Studio on the right, where the task can be completed.

Select and Place:

| <u>Task</u>                                                          | <u>Task</u>                                                                     | Application Development<br>Studio          |
|----------------------------------------------------------------------|---------------------------------------------------------------------------------|--------------------------------------------|
| Review real-time UI designs with stakeholders.                       |                                                                                 | App Studio                                 |
| Monitor the cloud-based production system at run-time.               |                                                                                 | Dev Studio                                 |
| Configure application security, versioning, and source control.      |                                                                                 | Admin Studio                               |
| Globally configure the setting for an Artificial Intelligence model. |                                                                                 | Prediction Studio                          |
| Correct Answer:                                                      |                                                                                 |                                            |
| Correct Answer:                                                      |                                                                                 |                                            |
|                                                                      | Task  Review real-time UI designs with stakeholders.                            | Application Development Studio  App Studio |
|                                                                      | Review real-time UI designs with stakeholders.  Configure application security, | <u>Studio</u>                              |
| Correct Answer:                                                      | Review real-time UI designs with stakeholders.                                  | Studio App Studio                          |

#### **QUESTION 2**

A data page holds product information. The data page\\'s Reload if older Than filed is set to 15 minutes.

The data page is created at 06:12.

At 06:20 the user requests product information.

At 06:42 the user requests product information.

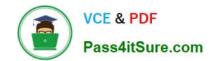

## https://www.pass4itsure.com/pegapcsa80v1\_2019.html 2024 Latest pass4itsure PEGAPCSA80V1\_2019 PDF and VCE dumps Download

| When is the data reloaded?                                                                                                    |
|----------------------------------------------------------------------------------------------------|
| A. 06:35                                                                                                    |
| B. 06:20                                                                                                    |
| C. 06:42                                                                                                    |
| D. 06:27                                                                                                    |
| Correct Answer: A                                                                                                    |
|                                                                                                    |
| QUESTION 3                                                                                                    |
| How do you reference the State property on an Address page group with the index Home?                                                                                                    |
| AAddress(Home).State                                                                                                    |
| BHome.State.Address                                                                                                    |
| CHome(Address).State                                                                                                    |
| DAddress.Home.State                                                                                                    |
| Correct Answer: A                                                                                                    |
|                                                                                                    |
| QUESTION 4                                                                                                    |
| You are implementing a UI form collecting job applicant information. Users must provide values to certain fields before submitting the form. Which configuration adds asterisks to indicate the mandatory fields on the form? |
| A. Use multiple Validate rules for each mandatory field                                                                                                    |
| B. Use an Edit Validate rule to verify if each of the mandatory properties has a value                                                                                                    |
| C. Use a Validate rule to verify the mandatory fields have a value                                                                                                    |
| D. Configure the mandatory fields as Required in the section rule                                                                                                    |
| Correct Answer: C                                                                                                    |

#### **QUESTION 5**

Identify the two requirements that are satisfied by using a data transform. (Choose two.)

- A. Display the same data on multiple user views.
- B. Convert integer data to text data.
- C. Copy an existing order to a new case.

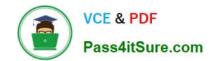

https://www.pass4itsure.com/pegapcsa80v1\_2019.html 2024 Latest pass4itsure PEGAPCSA80V1\_2019 PDF and VCE dumps Download

D. Validate the format of a property value.

Correct Answer: AC

PEGAPCSA80V1 2019 PDF Dumps PEGAPCSA80V1 2019 Study Guide PEGAPCSA80V1 2019 Exam Questions